## **Förderkreis Musik am Dom zu Halberstadt**

Der Verein hat sich das Ziel gesetzt, die kirchenmusikalischen Veranstaltungen am Dom ideell und finanziell zu unterstützen. Sie können uns helfen, z. B. indem Sie unsere Konzerte besuchen, oder mit einer Spende (Spendenquittungen werden ausgestellt) auf unser Konto (Kto.-Nr. 33 017 3162) bei der Harzsparkasse (BLZ 810 520 00).

Oder werden Sie Mitglied im Förderkreis. Mitglieder erhalten bei den Samstagskonzerten die Karten zum ermäßigten Preis.

Der Förderkreis hat folgende Adresse: Beethovenstraße 73, 38820 Halberstadt. Vorsitzende: Dr. Ruth Hurek (Telefon 0 39 41 / 44 21 95) Dort erhalten Sie alle Auskünfte, die den Förderkreis betreffen.

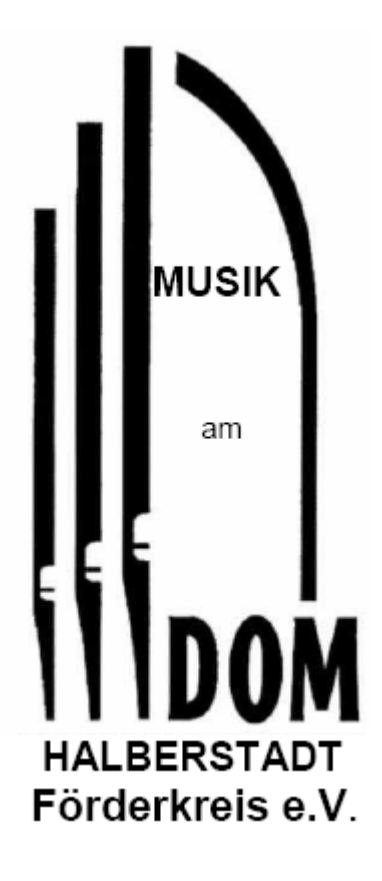

## **Beitrittserklärung**

Ich erkläre meine Mitgliedschaft im Verein "Förderkreis Musik am Dom zu Halberstadt e.V.".

Name, Zuname: 2008. Example 2008. The Contract of the Contract of the Contract of the Contract of the Contract of the Contract of the Contract of the Contract of the Contract of the Contract of the Contract of the Contract

Wohnanschrift:

Telefon:

Den Jahresbeitrag in Höhe von 36,-  $\epsilon$ 

bitte ich – bis auf Widerruf – von meinem Konto Nr.: BLZ: bei der abzubuchen.

Den Beitrag überweise ich.

Datum: Unterschrift: